# TWAMP Services KPIs Extension

[draft-spv-ippm-monitor-methodology-services-kpi](https://tools.ietf.org/id/draft-spv-ippm-monitor-methodology-services-kpi-01.txt) [draft-spv-ippm-monitor-implementation-services-kpi](https://tools.ietf.org/id/draft-spv-ippm-monitor-implementation-services-kpi-01.txt)

> Srivathsa Sarangapani Peyush Gupta Vinayak Hegde Qin Wu

## TWAMP Limitation

- TWAMP is used to calculate RTT between Network Elements/Routers in the IP network.
- Routers are no more just forwarding IP data packets
- Routers provide lot more L4-L7 features/services along with forwarding/switching. Some of them which include
	- DPI
	- CGNAT
	- Load balancing
- These services will add latency to the data path which Network Admin would be interested to know.
	- o Transmission latency between Router and the Service
	- o Service Processing Delay
- Network Admin would also be interested to know whether the service is running or not.

#### Solution

Why not extend TWAMP to calculate these Services KPIs like:

•Service Latency

[\(draft-spv-ippm-monitor-implementation-services-kpi](https://tools.ietf.org/id/draft-spv-ippm-monitor-implementation-services-kpi-01.txt))

•Liveliness of an Application/Service

[\(draft-spv-ippm-monitor-implementation-services-kpi](https://tools.ietf.org/id/draft-spv-ippm-monitor-implementation-services-kpi-01.txt))

•Service load

•Service Throughput

•Packet statistics for a service

## Service Latency

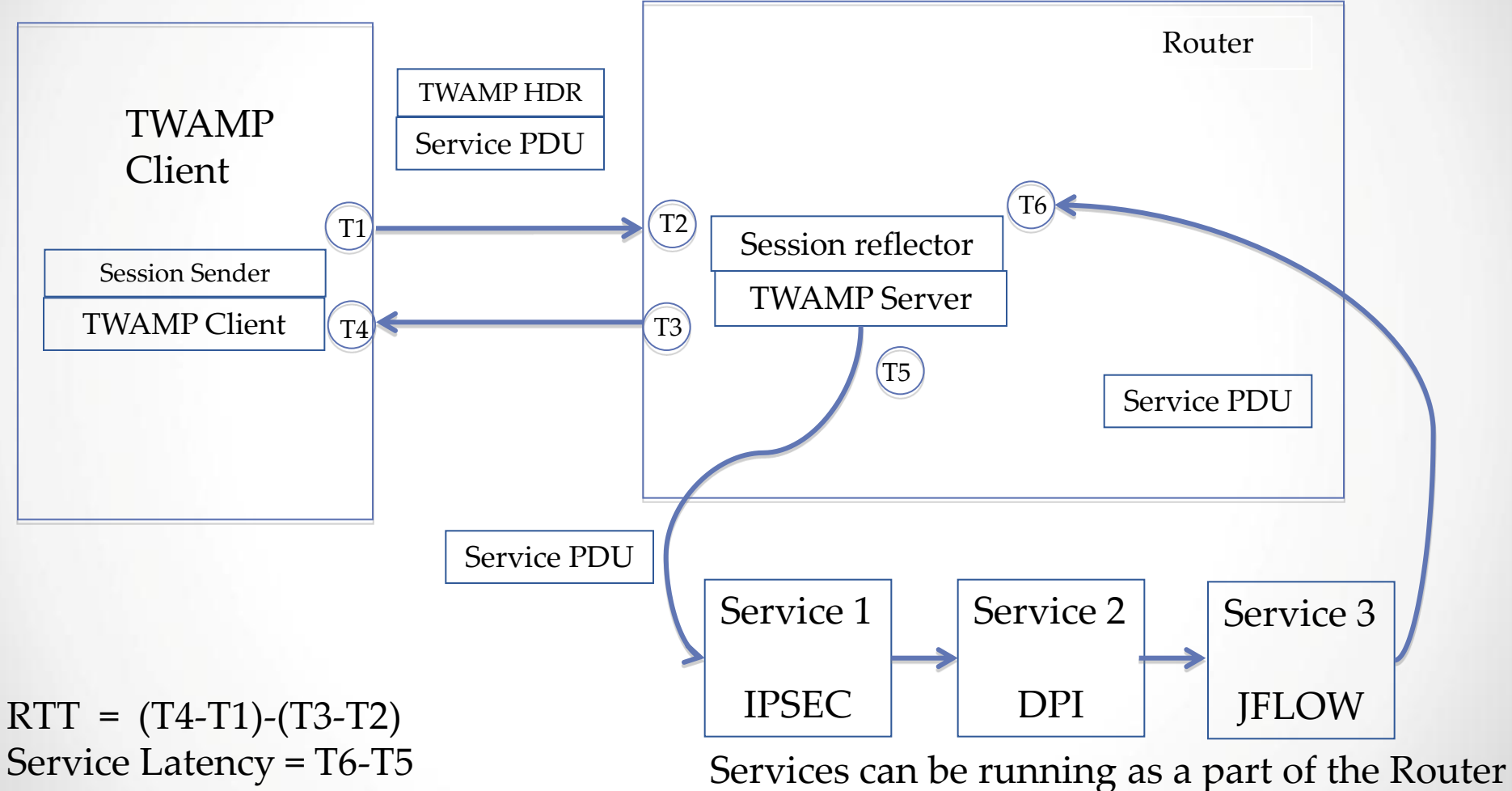

or outside the Router

**Message Sequence** 

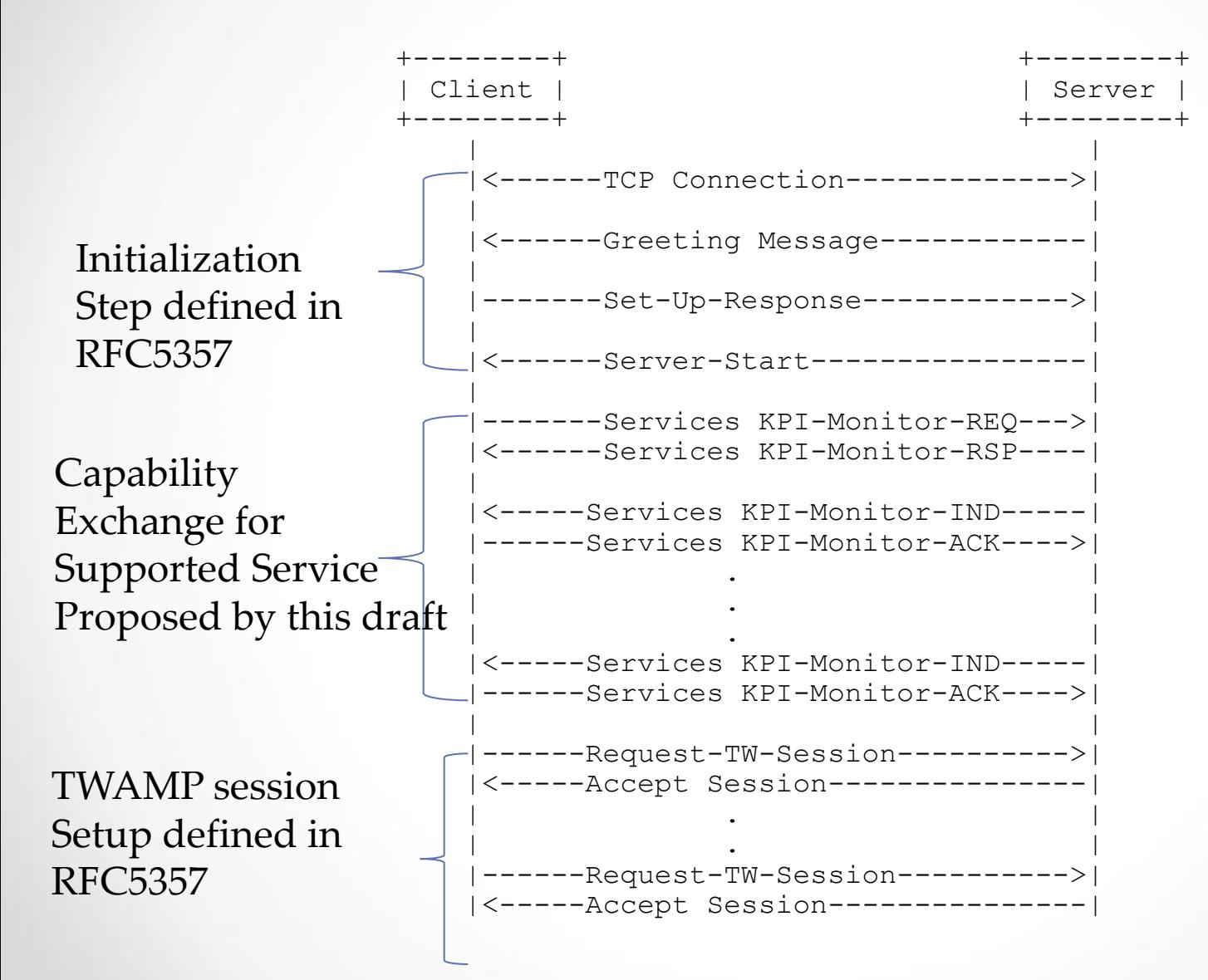

## Liveliness of an Application/Service

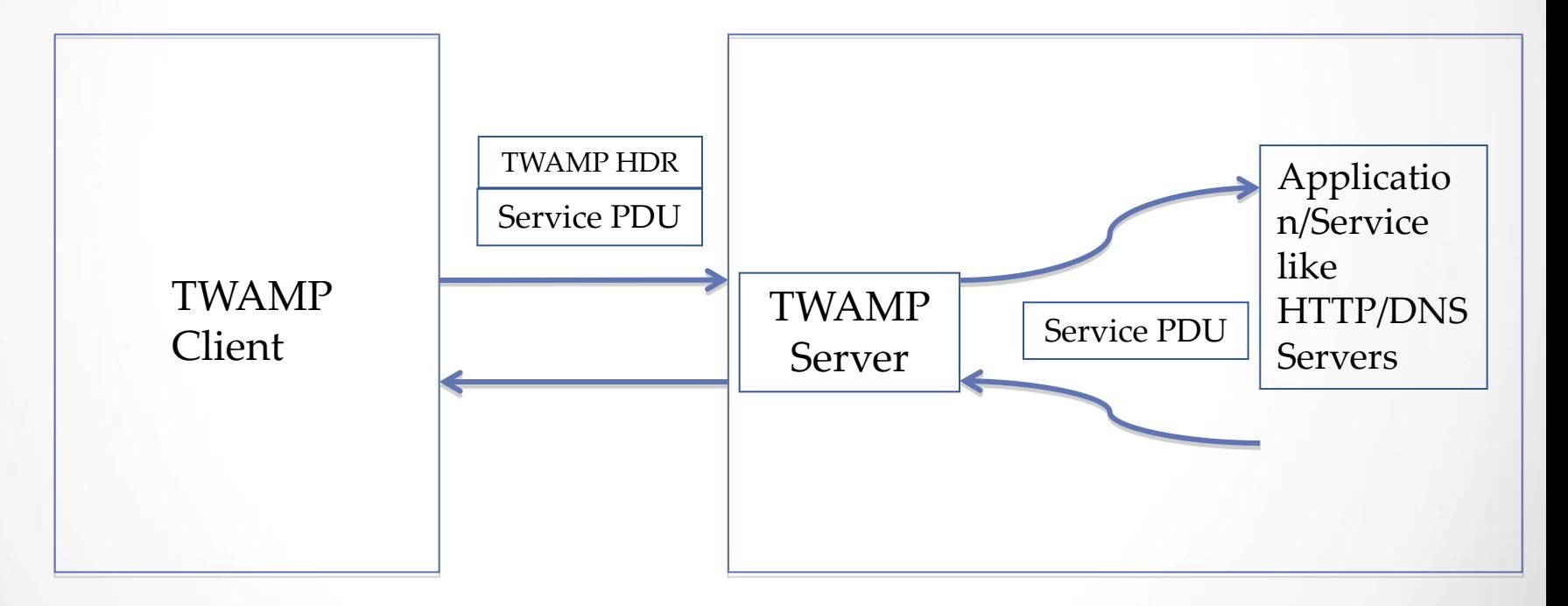

#### Application Server

### Service load

Service can be measured with: Session/Subscriber/Tunnel/Bandwidth/Flows etc.

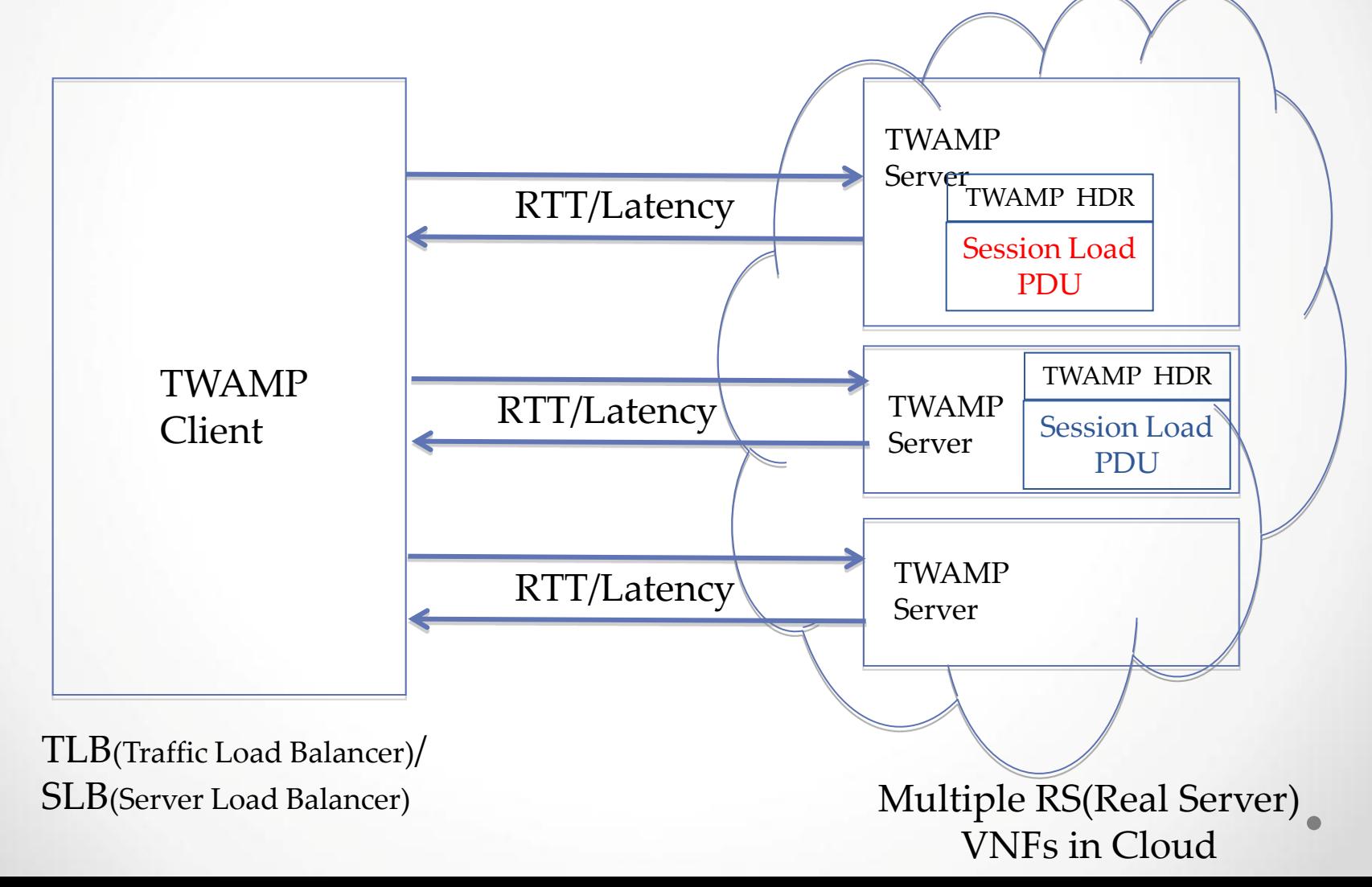

## Next Steps

- Seek Reviewers from ippm community
- Comments are welcome
- Call for WG adoption